# **DID Electronic Invoice Load**

**Specification** 

**Version 1.0 5 August 2008** 

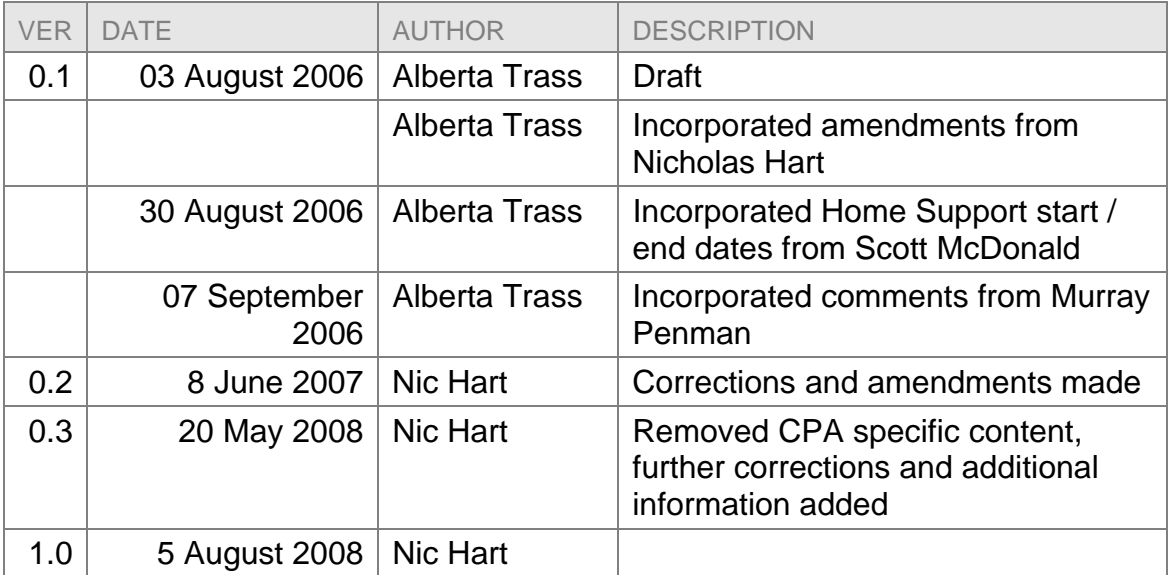

# **Revision control**

# **Table of Contents**

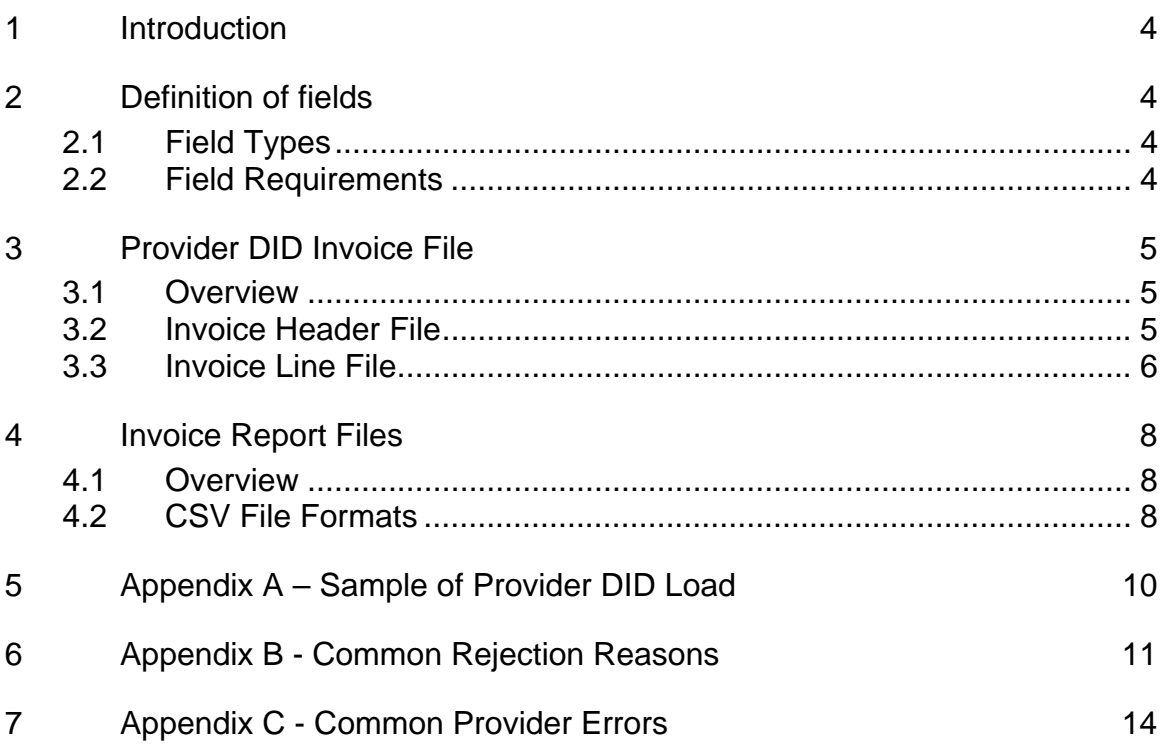

# **1 Introduction**

This document details the format that DID Electronic Invoices must conform to in order to be successfully processed in Sector Services Client Claims Processing System (CCPS).

The DID Invoice format consists of two files, header and lines, which must be in comma separated values (.csv) format. DHB and MOH funded Clients must be invoiced separately, and invoice lines covered by different contracts and contract revisions must also be invoiced separately.

All invoices for MOH funded clients must have the Provider Invoice ID (InvID in the header file) suffixed with -22. DHB invoices should not be submitted with a suffix.

# **2 Definition of fields**

### **2.1 Field Types**

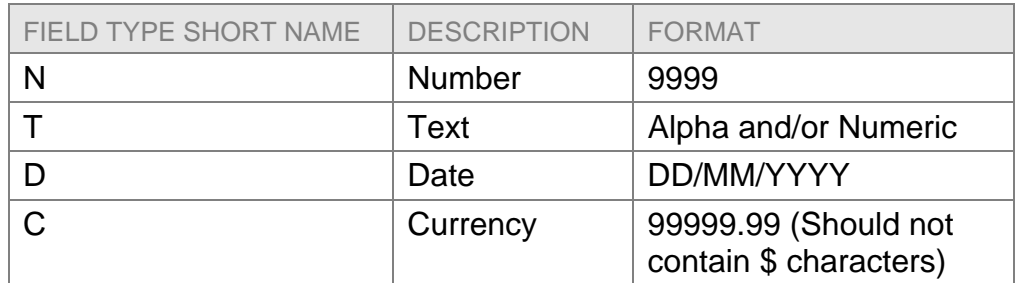

### **2.2 Field Requirements**

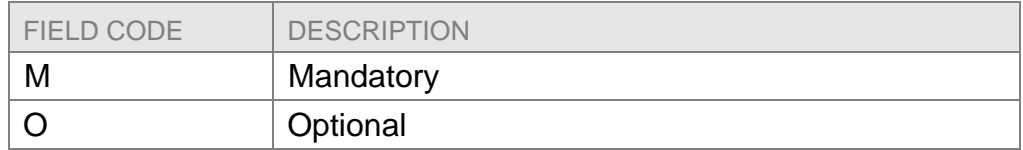

# **3 Provider DID Invoice File**

#### **3.1 Overview**

This section describes the sequence of fields and required data types for the submission of a DID Invoice file to Sector Services for payment. The two files, header and lines, both need to be supplied in comma separated values (.csv) format in order to be successfully processed. The first line of each file must be a header line containing the names of each column. These are case-sensitive and must be exactly as specified below. An example of the file is provided in Appendix A.

## **3.2 Invoice Header File**

This file should only contain two rows, one being the csv header row which details the columns in the file, and the other summarizing the rows in the Invoice Line file.

| <b>COLUMN</b><br><b>HEADER</b> | <b>DESCRIPTION</b>             | <b>FIELD</b><br><b>TYPE</b> | LENGTH     | MANDATORY/<br><b>OPTIONAL</b> | <b>FORMAT</b> | <b>DETAILS</b>                                                                                                    |  |
|--------------------------------|--------------------------------|-----------------------------|------------|-------------------------------|---------------|----------------------------------------------------------------------------------------------------|--|
| InvID                          | Provider Invoice ID            |                             | $9/12^{1}$ | M                             | Alphanumeric  | Provider supplied invoice ID. Retained on the<br>remittance advice as Provider reference number.                         |  |
| Provider                       | <b>Provider Name</b>           |                             | 50         | M                             | Alphanumeric  | Use the same shortened name for your Provider<br>every time in this field, as given by Sector Services                   |  |
| InvDate                        | Date of Invoice                | D                           | 10         | M                             | DD/MM/CCYY    | Date of the Provider invoice. Date<br>generated/finalised and sent.                                                      |  |
| InvBegin                       | Begin Invoice<br>Period        | D                           | 10         | M                             | DD/MM/CCYY    | <b>Invoice Start Date</b><br>Home Support invoice start date must be a Monday                                            |  |
| InvEnd                         | End of Invoice                 | D                           | 10         | M                             | DD/MM/CCYY    | <b>Invoice End Date</b><br>Home Support invoice end date must be a Sunday                                                |  |
| InvTotal                       | <b>Total Invoice</b><br>Amount | C                           | 10         | M                             | 9999999.99    | Total of the actual amount paid from the Invoice<br>period excluding GST. This is the sum of the<br>invoice line totals. |  |

 $1$  9 Characters for DHB invoices. 12 characters for MOH invoices, which must be suffixed with -22, leaving 9 characters remaining.

**Version 1.0**

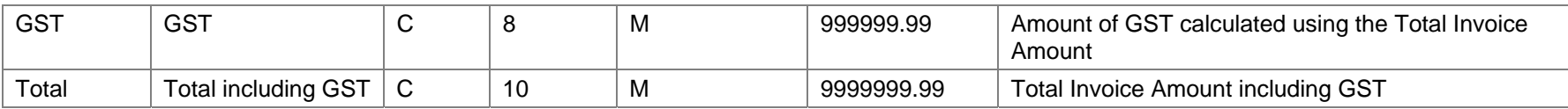

#### **3.3 Invoice Line File**

Each row in this file should relate to one client and one service period, provided under an eligibility for either Home Support, Respite or Day Care.

There should only be one line per service for a set start - end date.

The service start - end period should not be longer than a fortnight and ideally for a one week period, unless otherwise negotiated with the funder and Sector Services.

| <b>COLUMN</b><br><b>HEADER</b> | <b>DESCRIPTION</b>                     | <b>FIELD</b><br><b>TYPE</b> | <b>LENGTH</b>  | MANDATORY/<br><b>OPTIONAL</b> | <b>FORMAT</b> | <b>DETAILS</b>                                                                                         |
|--------------------------------|----------------------------------------|-----------------------------|----------------|-------------------------------|---------------|----------------------------------------------------------------------------------------------------|
| InvID                          | Provider Invoice ID                    |                             | $9/12^2$       | м                             | Alphanumeric  | Provider supplied invoice ID.<br>Retained on the remittance<br>advice as Provider reference<br>number. |
| LineID                         | Invoice Line ID in<br>providers system | T                           | 12             | $\circ$                       | Alphanumeric  | Optional line identifier for<br>Providers purposes                                                     |
| <b>NHI</b>                     | NHI number                             | T                           | $\overline{7}$ | м                             | XXX9999       | Clients NHI number.<br>Combination of 3 Alphas and 4<br>Numerics.                                      |
| ServiceID                      | Service ID                             |                             | 10             | м                             |               | As specified by Sector Services                                                                        |
| Volume                         | Volume                                 | N                           | 5.2            | M                             | 99999.99      | Volume of service provided, in<br>0.25 increments                                                      |
| <b>ServiceStart</b>            | Start Date of<br>Service               | D                           | 10             | м                             | DD/MM/CCYY    | Actual Start date of service<br>range for period of invoice.                                           |

<sup>&</sup>lt;sup>2</sup> 9 Characters for DHB invoices. 12 characters for MOH invoices, which must be suffixed with -22, leaving 9 characters remaining.

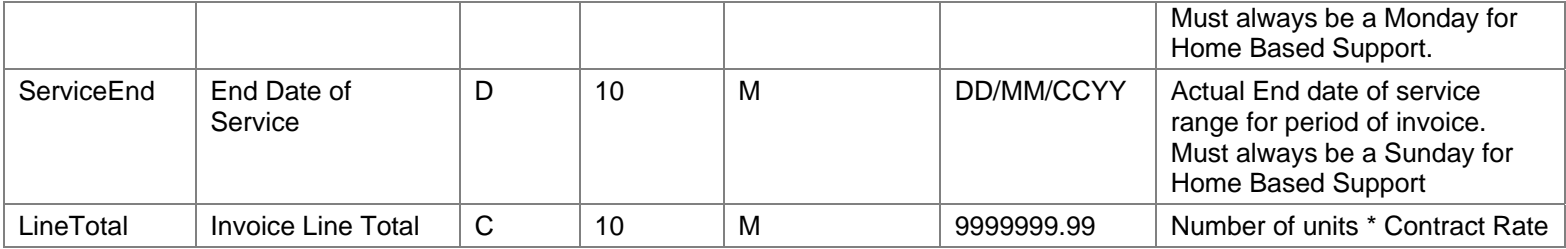

# **4 Invoice Report Files**

# **4.1 Overview**

When a DID invoice is processed in CCPS three report files are generated in addition to the printed reports. The reports consist of one .RTF (Rich Text Format) Invoice Line Reconciliation Report and two .CSV (Comma Separated Values) files containing similar information in a spreadsheet format.

# **4.2 CSV File Formats**

The two .CSV report files contain the following information:

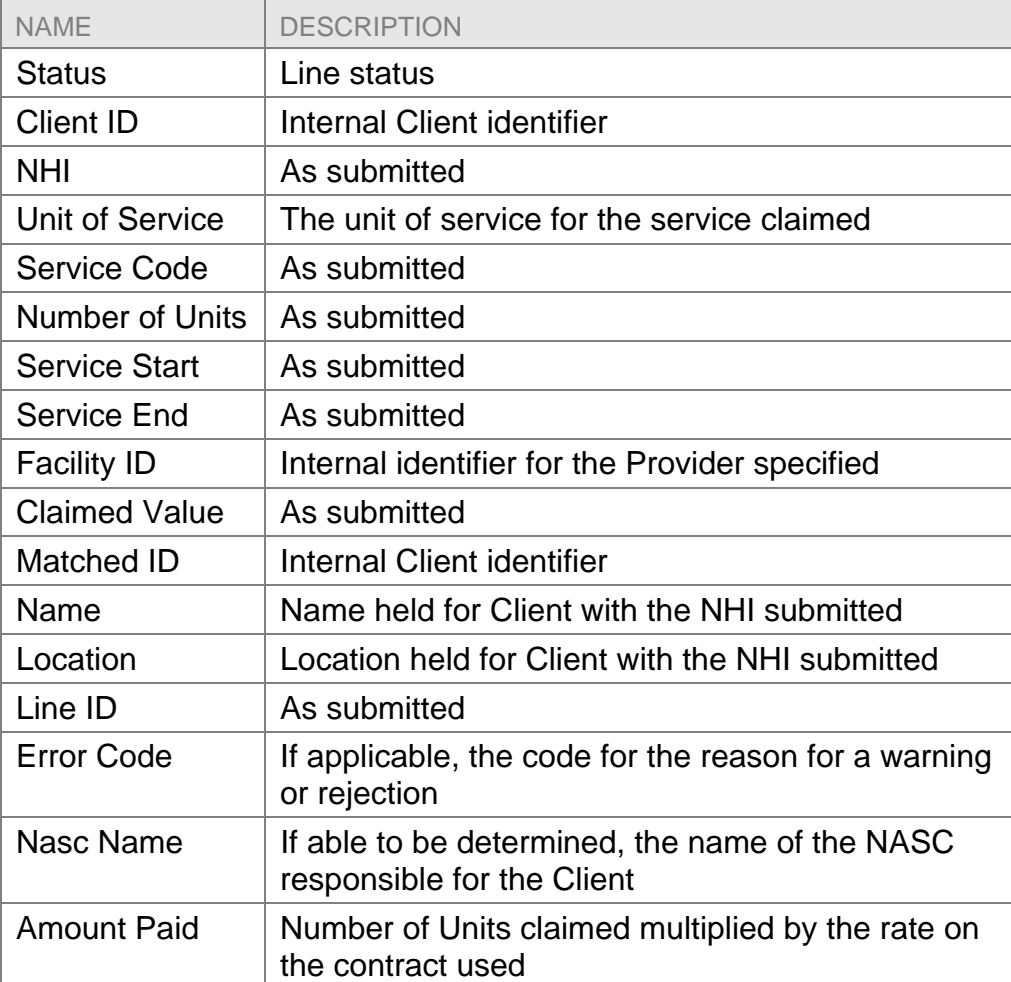

4.2.1 Variation\_CSV.CSV report

#### 4.2.2 \_CSV.CSV report

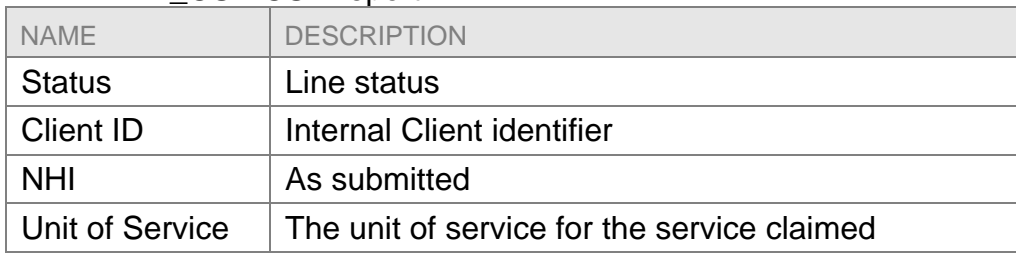

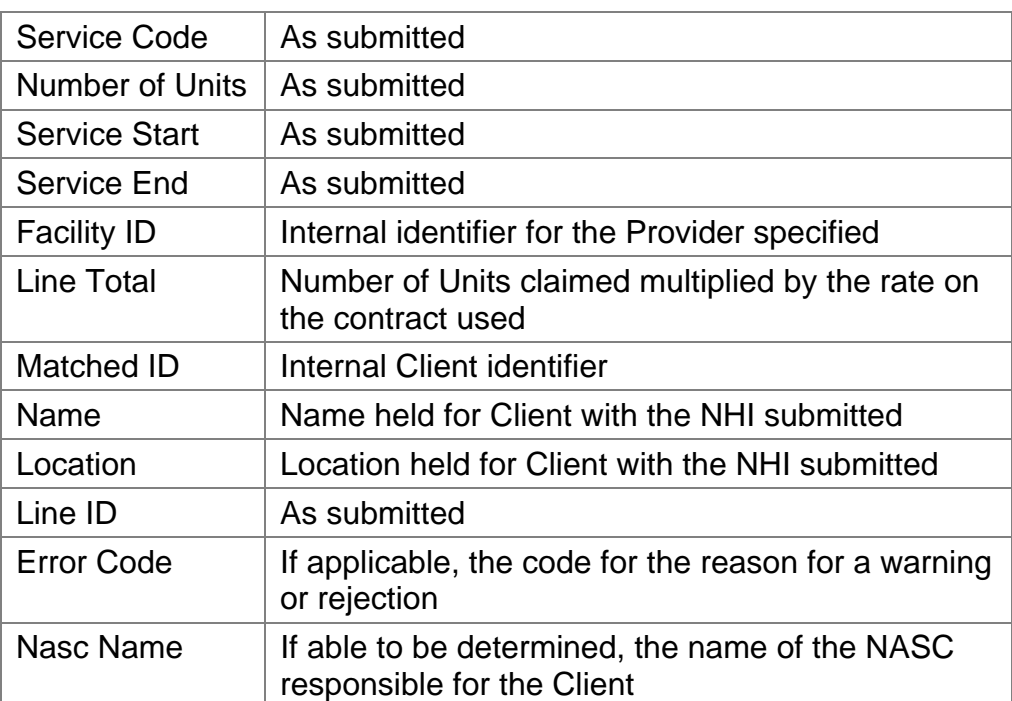

# **5 Appendix A – Sample of Provider DID Load**

The below example does not contain any actual client data.

#### **Invoice Header File**

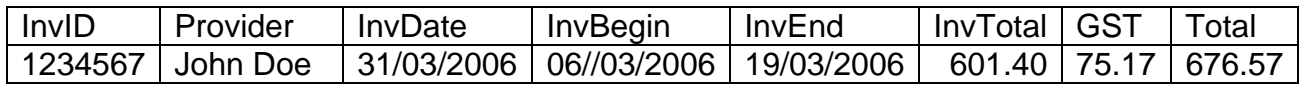

#### **Invoice Line File**

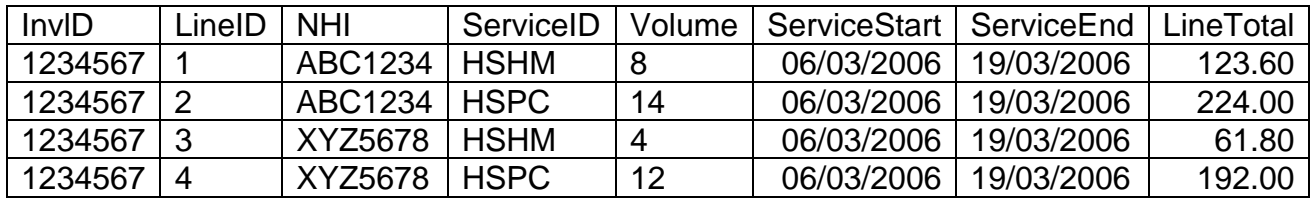

# **6 Appendix B - Common Rejection Reasons**

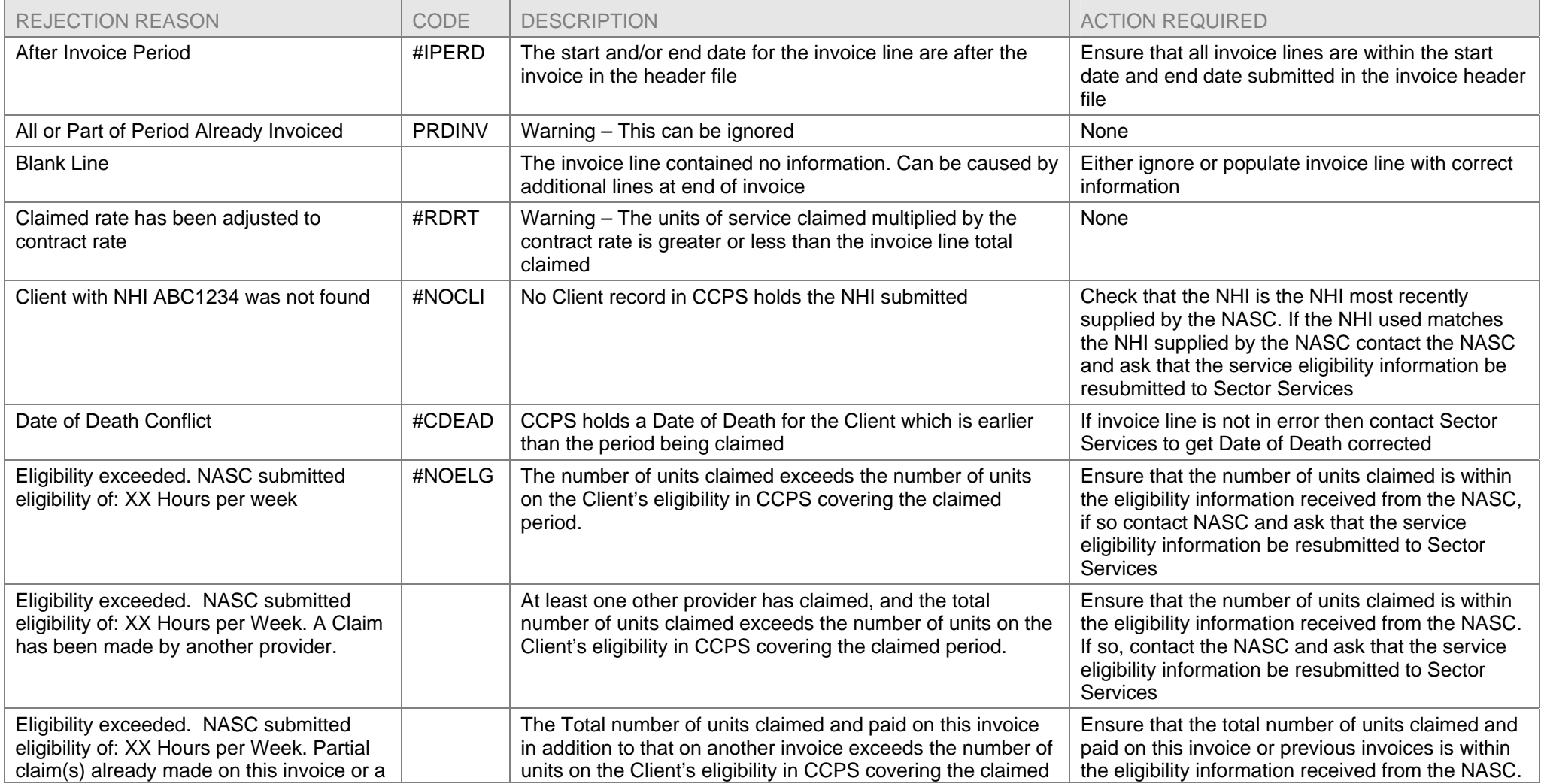

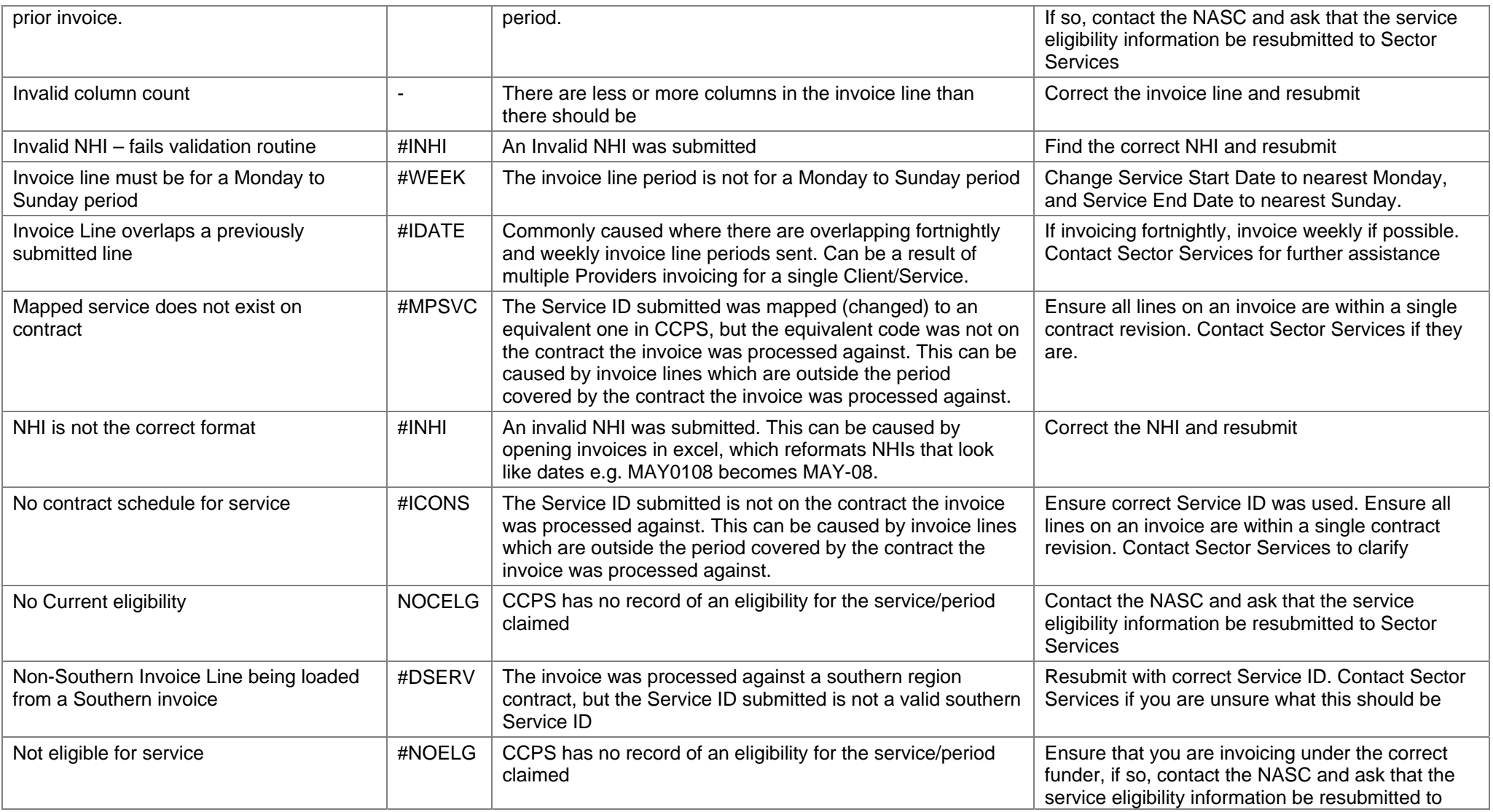

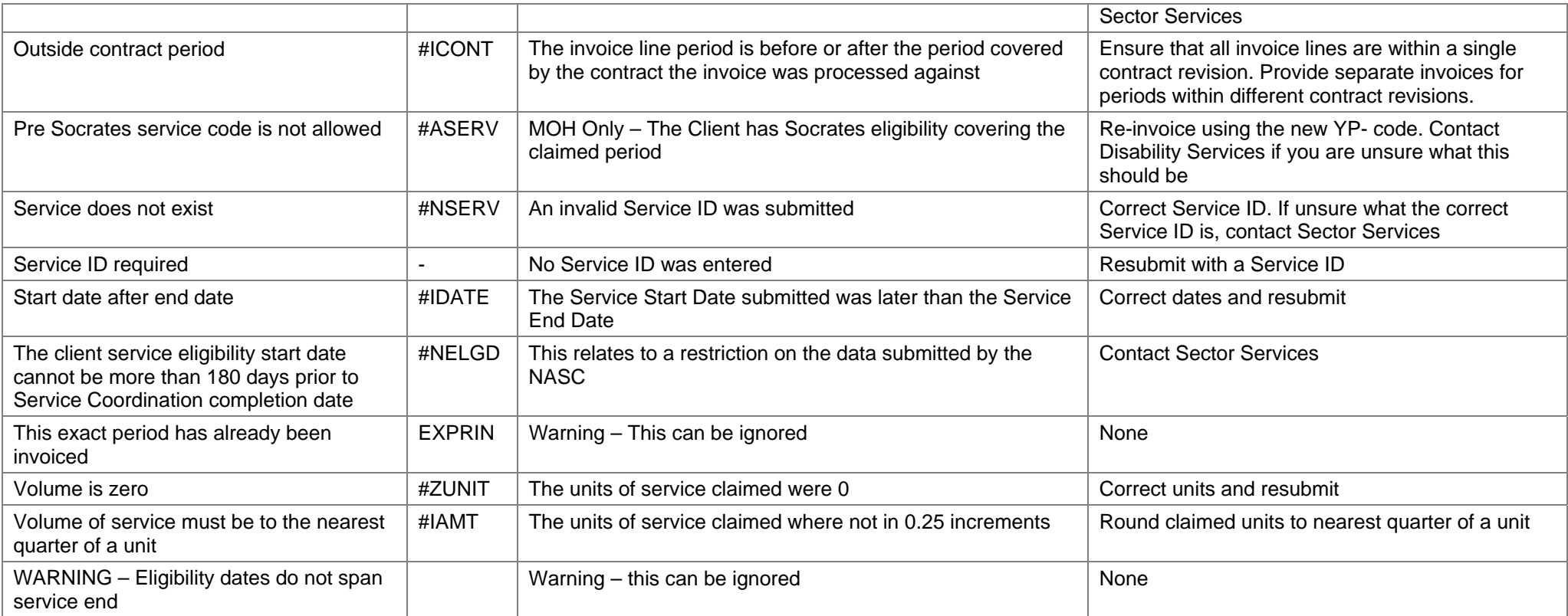

# **7 Appendix C - Common Provider Errors**

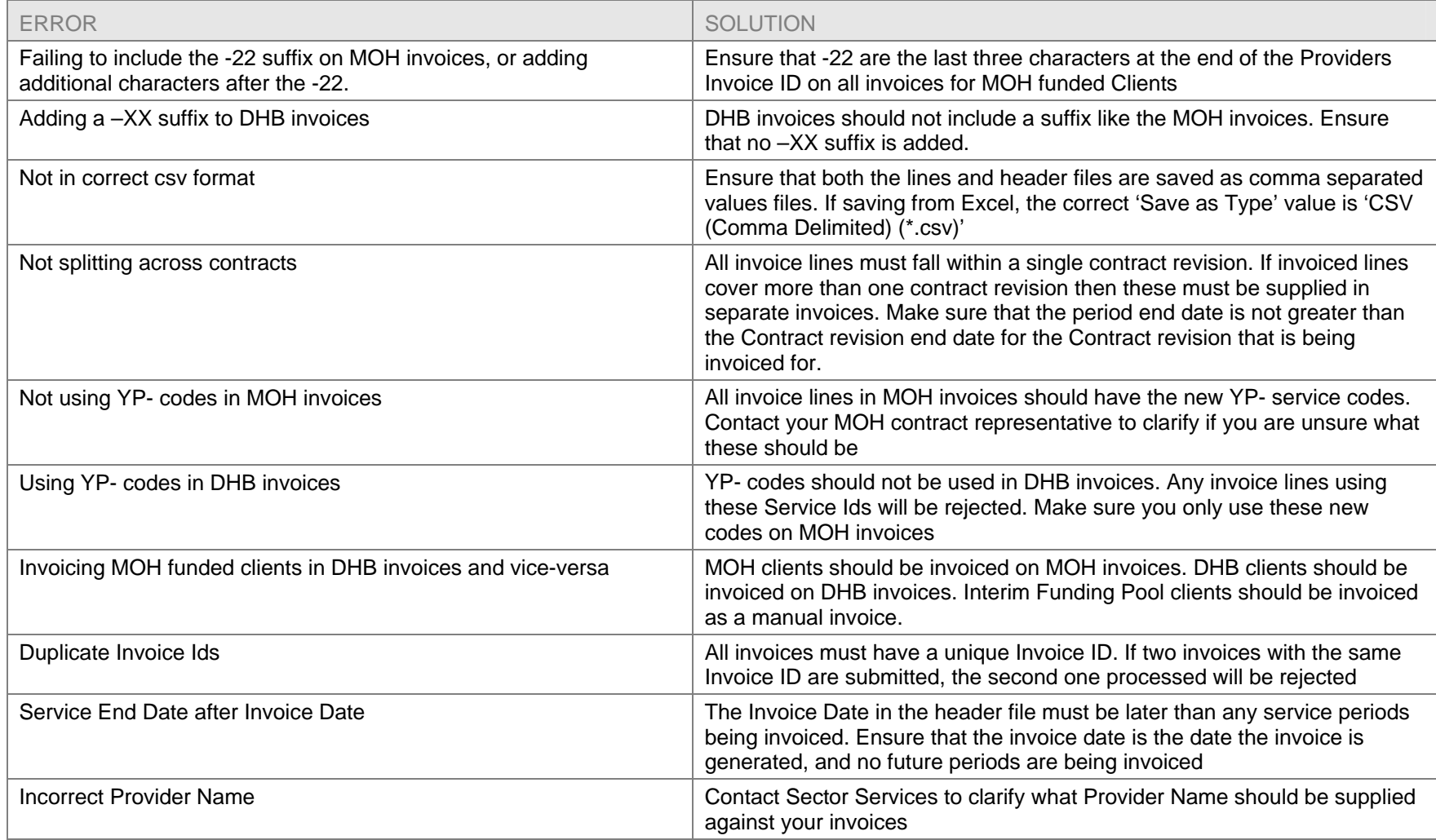

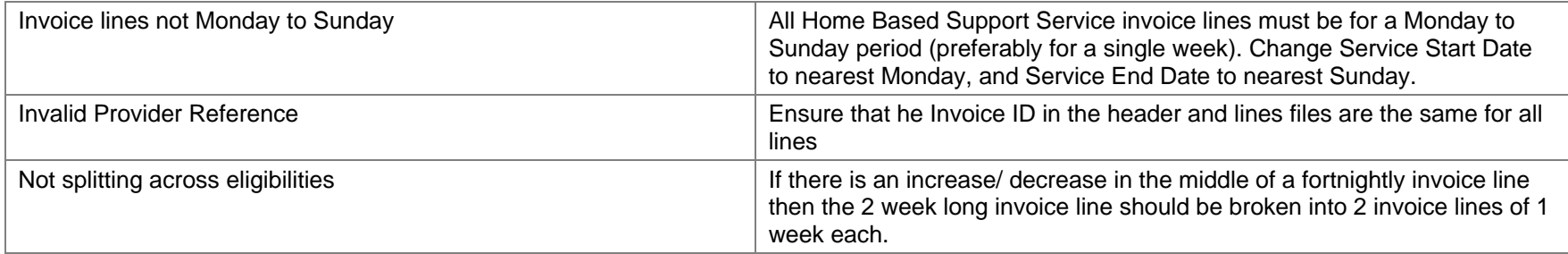

# **8 Appendix D – Acronyms and Definitions**

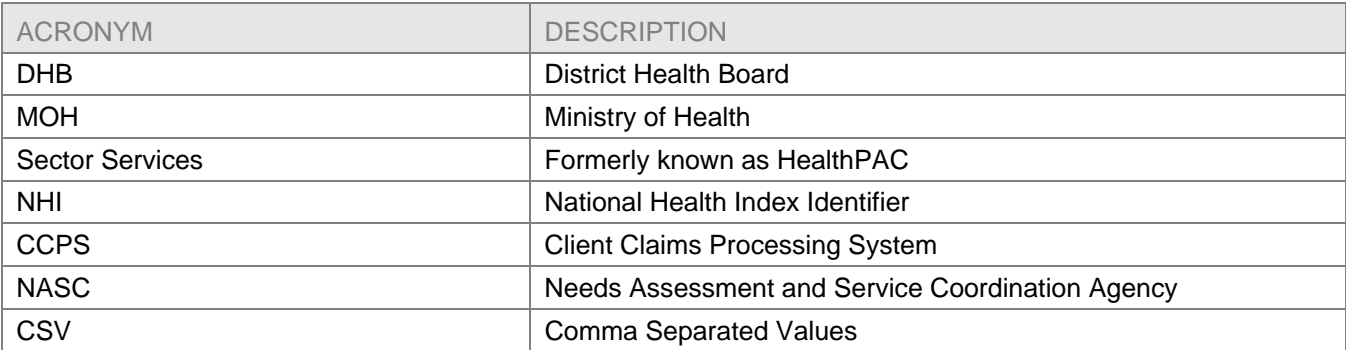